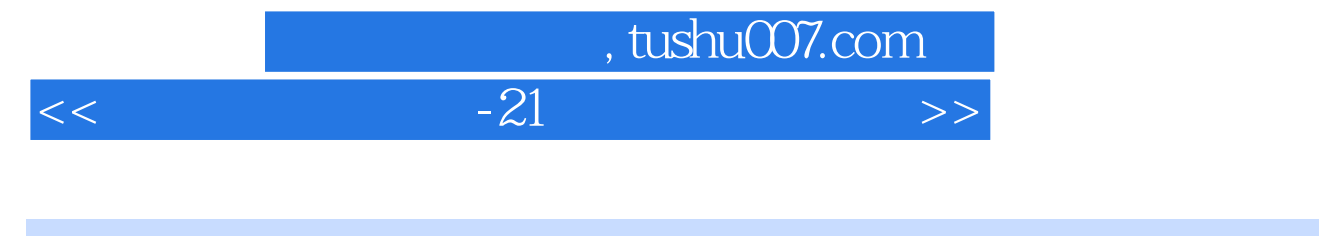

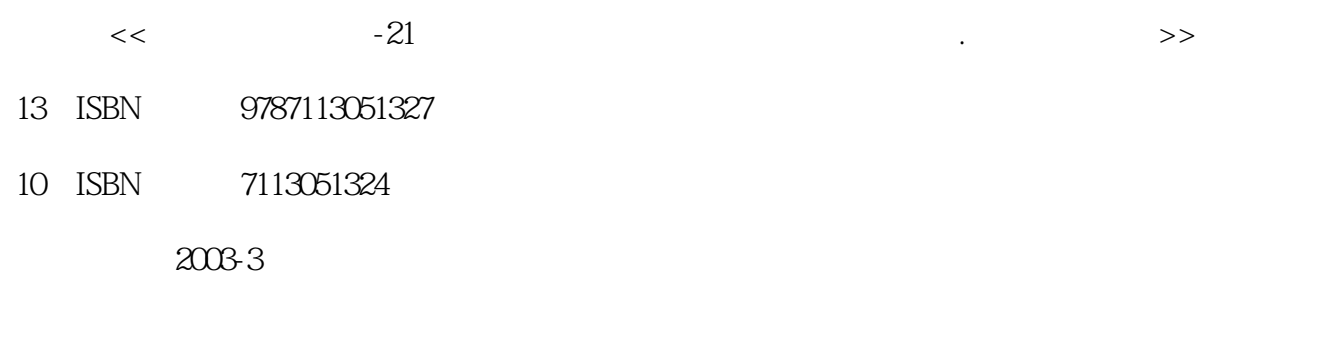

页数:299

字数:468000

extended by PDF and the PDF

更多资源请访问:http://www.tushu007.com

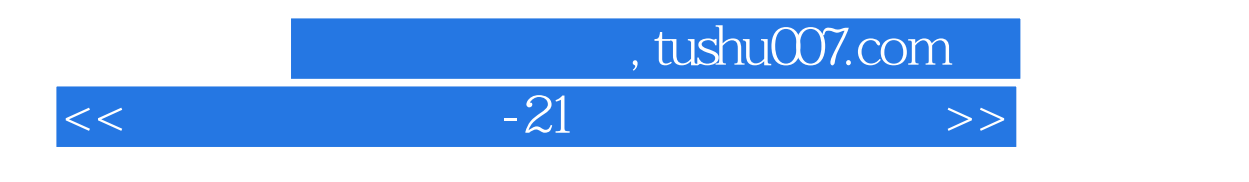

Word Excel PowerPoint IE Outlook

## a. tushu007.com

 $<<$  and  $-21$  and  $>>$ 

## $1.1$   $1.1$   $1.1$   $1.12$   $1.1.3$  $1.2$  1.2.1  $1.2.2$  1.2.3  $1.2.3$ 1.2 1.1 1.1.1 1.1.2 1.23 1.24 DVD DVD.ROM 1.25 1.3 1.31 1.31 1.32 DOS  $1.33$  Windows<br>  $1.4$ <br>  $1.5$ <br>  $1.51$ <br>  $1.52$ <br>  $1.54$ <br>  $1.61$ <br>  $1.62$ <br>  $1.62$ <br>
ABC<br>  $1.62$  $1.5$  1.5  $1.51$  1.5.2  $1.53$  $1.54$   $1.6$   $1.61$   $1.62$  ABC  $1.63$  $1.54$  1.7  $1.8$  1.7.1  $1.7$  1.81  $1.72$  1.82 ABC 1.7.3  $1.8$  $1.7.4$   $1.8$   $1.81$   $1.82$   $1.81$   $1.82$  $1.83$  1.84  $1.84$  2 Windows 2000 2.1 Windows 2000 2.1.1 Windows 2000 2.1.2 Windows 2000 Professional 2.1.3 Windows 2000 2.1.4 Windows 2000 2.2 Windows 2.2.1 2.2.2 2.2.2 PM 2.2.2 PM 2.2.2 Ri  $23$  2.31  $232$  2.3.3  $234$  $235$  2.3.6  $237$  $24 \times 241 \times 242 \times 243 \times 244$  $25$   $262$   $263$   $263$   $264$   $27$  $2.5$   $2.61$   $2.62$   $2.63$   $2.64$  /  $27.1$   $27.2$   $27.3$   $28$  $281$  2.8.2 2.9  $29.1$   $29.2$   $3$  Word  $2000$  4 Excel  $2000$  5 PowerPoint  $200$  6 Internet  $\frac{7}{100}$  8

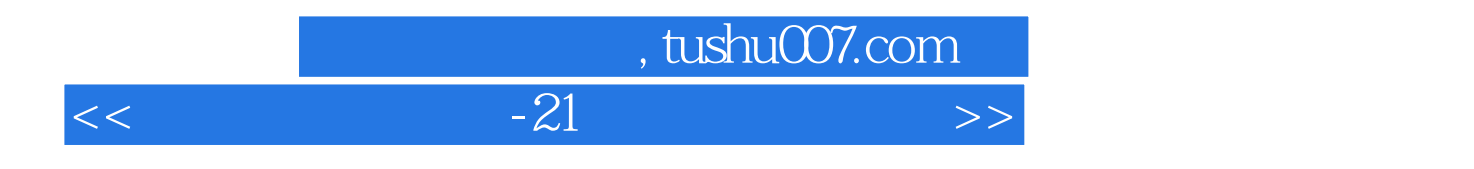

本站所提供下载的PDF图书仅提供预览和简介,请支持正版图书。

更多资源请访问:http://www.tushu007.com